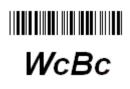

## **Table of Contents**

| Scripting                              | 2  |
|----------------------------------------|----|
| JD Edwards Interoperability            |    |
| Automated Data Collection              | 4  |
| Modules                                | 5  |
| Thermal Printing Capabilities          | 6  |
| Multi-Lingual Support                  | 7  |
| RFID                                   | 8  |
| Peripherals                            | 9  |
| Job Control                            | 10 |
| Advanced Warehousing & License Plating | 11 |
| Vocollect Voice Solutions              | 12 |
|                                        |    |

Product Owner: Kevin Mahaney KMahaney@wcinfo.com +1 (513) 235-0982

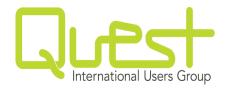

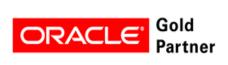

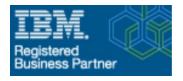

#### Scripting

# WcBc

#### WcBc is fully configurable with Backoffice on all Transactions. Each Transaction has its own Script, Processing Options, and Printing of Thermal Labels!

| thorized Programs Ids, and Proced                                                                                                    |        | Drag a                                                                                 | column hea                                                                                                    | der here to group b                                                                                                    | y that column.                                                      |                                                                       |                                                                                                    |                                                                                                    |                |                                               |         |       |
|----------------------------------------------------------------------------------------------------|--------|----------------------------------------------------------------------------------------|----------------------------------------------------------------------------------------------------|----------------------------------------------------------------------------------------------------|---------------------------------------------------------------------|-----------------------------------------------------------------------|----------------------------------------------------------------------------------------------------|----------------------------------------------------------------------------------------------------|----------------|-----------------------------------------------|---------|-------|
|                                                                                                    | ures 🏦 | Menu                                                                                   | Description                                                                                                    | l.                                                                                                    |                                                                     | Program Id                                                            | Versio                                                                                                  | n                                                                                                    | System         | Release                                       |         | T     |
|                                                                                                    |        | ?                                                                                      | ?                                                                                                    |                                                                                                    |                                                                     | ?                                                                     | ?                                                                                                    |                                                                                                    | ?              | ?                                             |         |       |
| uthorized Program Ids                                                                                                    |        | 1                                                                                      | Summary A                                                                                                    |                                                                                                    |                                                                     | P41026                                                                | ZJDE0                                                                                                   |                                                                                                    | 0              | B9.1<br>B9.1                                  |         |       |
| uthorized Processing Options                                                                                                    |        | 2                                                                                      | Summary A                                                                                                    | vail by Location<br>vail by Lot                                                                                                    |                                                                     | P4190<br>P41280                                                       | ZJDE0<br>ZJDE0                                                                                          |                                                                                                    | 0              | B9.1<br>B9.1                                  |         |       |
| Authorized Master Fields                                                                                                    |        | 5                                                                                      | Item Ledge                                                                                                    |                                                                                                    |                                                                     | P4111                                                                 | ZJDE0                                                                                                   |                                                                                                    | 0              | B9.1                                          |         |       |
|                                                                                                    |        | 6                                                                                      | PO Receipt                                                                                                    |                                                                                                    |                                                                     | P4312<br>P31113                                                       | ZJDE0                                                                                                   |                                                                                                    | 0              | B9.1<br>B9.1                                  |         |       |
| Stored Procedures                                                                                                    |        | 8                                                                                      | Work Order<br>Transfer                                                                                                    | Issue                                                                                                    |                                                                     | P31113<br>P4113                                                       | ZJDE0<br>ZJDE0                                                                                          |                                                                                                    | 0              | B9.1<br>B9.1                                  |         |       |
| nput/Output Strings                                                                                                    |        | 9                                                                                      | Inventory Is:                                                                                                    | sue                                                                                                    |                                                                     | P4112                                                                 | ZJDE0                                                                                                   |                                                                                                    | 0              | B9.1                                          |         |       |
|                                                                                                    |        | 37                                                                                     | 🕥 WcBc B                                                                                                    | ackoffice - Proces                                                                                                    | sing Option Det                                                     | ails                                                                  |                                                                                                    |                                                                                                    |                |                                               | -       |       |
| lobal Settings                                                                                                    | *      | 58                                                                                     |                                                                                                    |                                                                                                    |                                                                     |                                                                       |                                                                                                    |                                                                                                    |                |                                               |         |       |
| noodi ootanyo                                                                                                    | ^      | 60                                                                                     | Select                                                                                                    | Program Id F                                                                                                    | P4112                                                               | •                                                                     |                                                                                                    | :                                                                                                    | Select Version | n ZJDE0                                       | 001     | •     |
| lobal Defaults                                                                                                    |        | 61<br>62                                                                               | ~                                                                                                    |                                                                                                    |                                                                     |                                                                       |                                                                                                    |                                                                                                    |                |                                               |         |       |
| Qualifiers                                                                                                    |        | 03                                                                                     | Seq                                                                                                    | Sub Desc                                                                                                    | cription                                                            |                                                                       |                                                                                                    |                                                                                                    |                | Answer                                        |         |       |
|                                                                                                    |        | 67<br>70                                                                               | 1                                                                                                    |                                                                                                    | dwards Busine                                                       | ss Function (                                                         | BSFN)                                                                                                   |                                                                                                    |                |                                               |         |       |
| Prompt with List Box                                                                                                    |        | 70                                                                                     | 2                                                                                                    | 1 * Use                                                                                                    |                                                                     |                                                                       |                                                                                                    |                                                                                                    |                | kmahar                                        |         |       |
| Output Queues                                                                                                    |        | 89                                                                                     | 3                                                                                                    | 1 * Pas<br>2                                                                                                    | sword:                                                              |                                                                       |                                                                                                    |                                                                                                    |                | wcbc05                                        | 19!     |       |
|                                                                                                    |        | <                                                                                      | 4                                                                                                    |                                                                                                    | FN (F4114Begir                                                      | Document)                                                             | for XMLCA                                                                                               | LLOBJ                                                                                                    |                | F4112B                                        | egin    |       |
| landheld Menu Configurations                                                                                                    | *      |                                                                                        | 5                                                                                                    | 1 *                                                                                                    | (F4114EditL                                                         | ine)                                                                  |                                                                                                    |                                                                                                    |                | F4112E                                        | dit     |       |
| /                                                                                                    |        | E                                                                                      | 6                                                                                                    | 1 *                                                                                                    | (F4114EndE                                                          | ocument)                                                              |                                                                                                    |                                                                                                    |                | F4112E                                        | nd      |       |
|                                                                                                    |        |                                                                                        |                                                                                                    |                                                                                                    |                                                                     |                                                                       |                                                                                                    |                                                                                                    |                |                                               |         |       |
| Handheld Menus                                                                                                    |        | SWcBc Back                                                                             | office - Scripts                                                                                                    |                                                                                                    |                                                                     |                                                                       |                                                                                                    |                                                                                                    |                | -                                             |         | ×     |
| Handheid Menus<br>Processing Options                                                                                                    |        | Sec Back                                                                               | office - Scripts                                                                                                    |                                                                                                    |                                                                     |                                                                       |                                                                                                    |                                                                                                    |                | -                                             |         | ×     |
| Processing Options                                                                                                    |        | ♥ WcBc Back                                                                            |                                                                                                    |                                                                                                    | nventory Issue                                                      |                                                                       | Progra                                                                                                  | m ld P4112                                                                                                | Vers           |                                               |         | ×     |
| Processing Options Scripts                                                                                                    | _      | _                                                                                      |                                                                                                    |                                                                                                    | nventory Issue                                                      |                                                                       | Progra                                                                                                  | m ld P4112                                                                                                | Vers           |                                               |         | ×     |
| Processing Options<br>Scripts<br>Thermal Labels                                                                                                    |        | Select Menu<br>Script Type                                                             | 0                                                                                                    | <ul> <li>Description</li> </ul>                                                                                                    | nventory issue                                                      |                                                                       | Progra                                                                                                  | m ld P4112                                                                                                |                | ion ZJDE0001                                  |         | × *** |
| Processing Options<br>Scripts<br>Thermal Labels<br>Roles                                                                                                    | -      | ► Select Menu                                                                          | 0                                                                                                    | <ul> <li>Description</li> </ul>                                                                                                    | nventory issue                                                      |                                                                       | Progra                                                                                                  | m ld P4112                                                                                                |                |                                               |         | ×     |
| Processing Options<br>Scripts<br>Thermal Labels                                                                                                    |        | Select Menu Script Type ● Inp                                                          | 0<br>ut () Outpu                                                                                                    | Description                                                                                                    |                                                                     |                                                                       | Progra                                                                                                  | m ld P4112                                                                                                |                | ion ZJDE0001                                  |         | ×     |
| Processing Options<br>Scripts<br>Thermal Labels<br>Roles                                                                                                    |        | <ul> <li>Select Menu</li> <li>Script Type</li> <li>● Inp</li> <li>Drag a co</li> </ul> | I O Outpu                                                                                                    | Description      t                                                                                                    | n.                                                                  | Looph                                                                 | _                                                                                                    |                                                                                                    | Download /     | ion ZJDE0001                                  |         | ×     |
| Processing Options<br>Scripts<br>Thermal Labels<br>Roles<br>Performance Field                                                                                                    | *      | <ul> <li>Select Menu</li> <li>Script Type</li> <li>● Inp</li> <li>Drag a co</li> </ul> | It O Outpu                                                                                                    | Description      t                                                                                                    |                                                                     | Length<br>12                                                          | Progra Decimals 0                                                                                       | m Id P4112                                                                                                | Download /     | ion ZJDE0001                                  | Default |       |
| Processing Options<br>Scripts<br>Thermal Labels<br>Roles<br>Performance Field<br>Iusiness Functions                                                                                                    | *      | Select Menu     Script Type     Inp     Drag a co     Sequence     1                   | It O Outpu<br>umn header her<br>Field Name<br>MCU                                                                                                    | Description                                                                                                    | n.                                                                  | 12<br>25                                                              | Decimals                                                                                                | Field Type<br>A<br>A                                                                                      | Download /     | ion ZJDE0001<br>Application N<br>Field Format |         |       |
| Processing Options<br>Scripts<br>Thermal Labels<br>Roles<br>Performance Field<br>Iusiness Functions                                                                                                    | *      | Select Menu Script Type     Inp Trag a co Sequence                                     | I O Output<br>umn header her<br>Field Name<br>MCU<br>LITM<br>QTY                                                                                                    | Description      t      t      t      Default Text <szbranchplant>     ·      <sztemnumber>     ·      ·      mnTransactionQty&gt;</sztemnumber></szbranchplant>                                                                                                    | n.<br>Prompting Text<br>Item Number:                                | 12<br>25<br>15                                                        | Decimals<br>0<br>0<br>4                                                                                 | Field Type<br>A<br>A<br>N                                                                                 | Download /     | ion ZJDE0001                                  |         | 3     |
| Processing Options<br>Scripts<br>Thermal Labels<br>Roles<br>Performance Field<br>Business Functions<br>Create Business Function                                                                          | _      | Select Menu Script Type     Inp     Drag a co Sequence 1 2                             | t     O Outpu  umn header her  Field Name  MCU  LTM  QTY UOM                                                                                                    | Description      t      t      t      t      construction      t      t      construction      t      construction      t      construction      construction      constr       | Prompting Text<br>Item Number:<br>Quantity                          | 12<br>25<br>15<br>2                                                   | Decimals<br>0<br>0<br>4<br>0                                                                            | Field Type<br>A<br>A<br>N<br>A                                                                            | Download /     | ion ZJDE0001<br>Application N<br>Field Format |         | 3     |
| Processing Options<br>Scripts<br>Thermal Labels<br>Roles<br>Performance Field<br>Business Functions<br>Create Business Function                                                                          | *      | Select Menu     Script Type     Inp     Drag a co     Sequence     1                   | I O Output<br>umn header hereder hereder<br>Field Name<br>MCU<br>LITM<br>QTY<br>UOM<br>LOCN                                                                                                    | Description      t      t      t      t      t      t      t      t      c      for group by that colum      Default Text <sztpranchplant> <sztpranchplant> <sztpransactionqty> <szttransactionqty> <sztlocation> </sztlocation></szttransactionqty></sztpransactionqty></sztpranchplant></sztpranchplant>                                                                                                    | n.<br>Prompting Text<br>Item Number:                                | 12<br>25<br>15                                                        | Decimals<br>0<br>0<br>4                                                                                 | Field Type<br>A<br>A<br>N                                                                                 | Download /     | ion ZJDE0001<br>Application N<br>Field Format |         | 3     |
| Processing Options<br>Scripts<br>Thermal Labels<br>Roles<br>Performance Field<br>Business Functions<br>Create Business Function<br>Device Configuration                                                  | _      | Select Menu     Script Type     Inp     Drag a co     Sequence     1     2     3       | In the address of the second second s | Description      t      Description      t      t      t      t      t      coup by that colum      Default Text <szbranchplant> <szbranchplant> <szitemnumber> <szitemnumber> <szitemnumber> <szlonumber> <szlonumber> <szlonumber> <szlemnumber> <szlonumber> <szlemnumber> <szlonumber> <szlonumber> <szlemnumber> <szlonumber> <szlonumber <sz<="" <szlonumber="" td=""><td>n.<br/>Prompting Text<br/>Item Number:<br/>Quantity:<br/>Location Code:</td><td>12<br/>25<br/>15<br/>2<br/>20<br/>30<br/>30<br/>3</td><td>Decimals<br/>0<br/>0<br/>4<br/>0<br/>0<br/>0<br/>0<br/>0<br/>0<br/>0<br/>0</td><td>Field Type<br/>A<br/>A<br/>A<br/>A<br/>A<br/>A<br/>A<br/>A<br/>A<br/>A</td><td>Download /</td><td>ion ZJDE0001<br/>Application N<br/>Field Format</td><td></td><td>3</td></szlonumber></szlonumber></szlemnumber></szlonumber></szlonumber></szlemnumber></szlonumber></szlemnumber></szlonumber></szlonumber></szlonumber></szitemnumber></szitemnumber></szitemnumber></szbranchplant></szbranchplant>                                                                                                    | n.<br>Prompting Text<br>Item Number:<br>Quantity:<br>Location Code: | 12<br>25<br>15<br>2<br>20<br>30<br>30<br>3                            | Decimals<br>0<br>0<br>4<br>0<br>0<br>0<br>0<br>0<br>0<br>0<br>0                                         | Field Type<br>A<br>A<br>A<br>A<br>A<br>A<br>A<br>A<br>A<br>A                                              | Download /     | ion ZJDE0001<br>Application N<br>Field Format |         | 3     |
| Processing Options<br>Scripts<br>Thermal Labels<br>Roles<br>Performance Field<br>Business Functions<br>Create Business Function<br>Device Configuration                                                  | _      | Select Menu     Script Type     Inp     Drag a co     Sequence     1     2     3       | Int O Output<br>umn header her<br>Field Name<br>MCU<br>LITM<br>OTY<br>UOM<br>LOCN<br>LOTN<br>RCD<br>LPN                                                                                                    | Description      t      Description      t      t      t      t      Description      t      t      t      colum      Default Text <szbranchplant> <szbranchplant> <szbranchplant> <szlonalion> <szlonalion> </szlonalion></szlonalion></szbranchplant></szbranchplant></szbranchplant> | n.<br>Prompting Text<br>Item Number:<br>Quantity:<br>Location Code: | 12<br>25<br>15<br>2<br>20<br>30<br>30<br>3<br>20                      | Decimals<br>0<br>0<br>4<br>0<br>0<br>0<br>0<br>0<br>0<br>0<br>0<br>0<br>0<br>0                          | Field Type<br>A<br>A<br>A<br>A<br>A<br>A<br>A<br>A<br>A<br>A<br>A<br>A                                    | Download /     | ion ZJDE0001<br>Application N<br>Field Format |         | 3     |
| Processing Options Scripts Thermal Labels Roles Performance Field Usiness Functions Create Business Function Pevice Configuration Device Configuration                                                   | _      | Select Menu     Script Type     Inp     Drag a co     Sequence     1     2     3       | t Output<br>Field Name<br>MCU<br>LITM<br>OTY<br>UOM<br>LOCN<br>LOTN<br>RCD<br>LPN<br>SBL                                                                                                    | Description      t      Description      t      t      t      Description      t      t      t      Default Text <szbranchplant> <szitemnumber> <szitemnumber> <szitemnumber> <szlotnumber> <szzeasoncode> <szsubledger> <szsubledger> <szusubledger> </szusubledger></szsubledger></szsubledger></szzeasoncode></szlotnumber></szitemnumber></szitemnumber></szitemnumber></szbranchplant>                                                                                                    | n.<br>Prompting Text<br>Item Number:<br>Quantity:<br>Location Code: | 12<br>25<br>15<br>2<br>20<br>30<br>30<br>3                            | Decimals<br>0<br>0<br>4<br>0<br>0<br>0<br>0<br>0<br>0<br>0<br>0                                         | Field Type<br>A<br>A<br>A<br>A<br>A<br>A<br>A<br>A<br>A<br>A                                              | Download /     | ion ZJDE0001<br>Application N<br>Field Format |         | 3     |
| Processing Options<br>Scripts<br>Thermal Labels<br>Roles<br>Performance Field<br>Ausiness Functions<br>Create Business Function<br>Ievice Configuration                                                  | _      | Select Menu     Script Type     Inp     Drag a co     Sequence     1     2     3       | I O Output<br>Umn header her<br>Heid Name<br>MCU<br>LITM<br>UOM<br>LOCN<br>LOTN<br>LOTN<br>CON<br>LOTN<br>RCD<br>LOTN<br>SBL<br>SBL<br>SBL                                                                                                    | Description      t      Description      t      t      t      t      Description      t      t      t      colum      Default Text <szbranchplant> <szbranchplant> <szbranchplant> <szlonalion> <szlonalion> </szlonalion></szlonalion></szbranchplant></szbranchplant></szbranchplant> | n.<br>Prompting Text<br>Item Number:<br>Quantity:<br>Location Code: | 12<br>25<br>15<br>2<br>20<br>30<br>3<br>20<br>8                       | Decimals<br>0<br>0<br>4<br>0<br>0<br>0<br>0<br>0<br>0<br>0<br>0<br>0<br>0<br>0<br>0<br>0<br>0<br>0      | Field Type<br>A<br>A<br>A<br>A<br>A<br>A<br>A<br>A<br>A<br>A<br>A<br>A<br>A<br>A                          | Download /     | ion ZJDE0001<br>Application N<br>Field Format |         | 3     |
| Processing Options Scripts Thermal Labels Roles Performance Field Usiness Functions Create Business Function Pevice Configuration Device Configuration                                                   | _      | Select Menu     Script Type     Inp     Drag a co     Sequence     1     2     3       | Interview of the second second s      | Description      t      Description      t      t      t      t      t      t      t      t      c      correst      correst             | n.<br>Prompting Text<br>Item Number:<br>Quantity:<br>Location Code: | 12<br>25<br>15<br>2<br>20<br>30<br>3<br>20<br>8<br>1<br>3<br>20<br>20 | Decimals<br>0<br>0<br>4<br>4<br>0<br>0<br>0<br>0<br>0<br>0<br>0<br>0<br>0<br>0<br>0<br>0<br>0<br>0<br>0 | Field Type<br>A<br>A<br>A<br>A<br>A<br>A<br>A<br>A<br>A<br>A<br>A<br>A<br>A<br>A<br>A<br>A<br>A<br>A<br>A | Download /     | ion ZJDE0001<br>Application N<br>Field Format |         | 3     |
| rocessing Options<br>cripts<br>hermal Labels<br>toles<br>erformance Field<br>usiness Functions<br>treate Business Function<br>evice Configuration<br>evice Configuration<br>eripheral Devices<br>anguage | \$     | Select Menu     Script Type     Inp     Drag a co     Sequence     1     2     3       | Interview of the second second s      | Description      t      Description      t      t      t      t      t      t      t      t      c      c           | n.<br>Prompting Text<br>Item Number:<br>Quantity:<br>Location Code: | 12<br>25<br>15<br>2<br>20<br>30<br>3<br>20<br>8<br>1<br>3<br>3        | Decimals<br>0<br>0<br>4<br>0<br>0<br>0<br>0<br>0<br>0<br>0<br>0<br>0<br>0<br>0<br>0<br>0<br>0<br>0      | Field Type<br>A<br>A<br>N<br>A<br>A<br>A<br>A<br>A<br>A<br>A<br>A<br>N                                    | Download /     | ion ZJDE0001<br>Application N<br>Field Format |         | 3     |
| Processing Options Scripts Cremal Labels Roles Performance Field Usiness Functions Create Business Function Device Configuration Peripheral Devices                                                      | \$     | Select Menu     Script Type     Inp     Drag a co     Sequence     1     2     3       | t     C     O output      trield Name      Held Name      MCU      LITM      GTY      UOM      LOCN      LOTN      RCD      LPN      SBL      SBLT      NLBL      TREX                                                                                                    | Description      t      Description      t      t      t      t      t      t      t      t      c      correst      correst             | n.<br>Prompting Text<br>Item Number:<br>Quantity:<br>Location Code: | 12<br>25<br>15<br>2<br>20<br>30<br>3<br>20<br>8<br>1<br>3<br>20<br>20 | Decimals<br>0<br>0<br>4<br>4<br>0<br>0<br>0<br>0<br>0<br>0<br>0<br>0<br>0<br>0<br>0<br>0<br>0<br>0<br>0 | Field Type<br>A<br>A<br>A<br>A<br>A<br>A<br>A<br>A<br>A<br>A<br>A<br>A<br>A<br>A<br>A<br>A<br>A<br>A<br>A | Download /     | ion ZJDE0001<br>Application N<br>Field Format |         | 3     |

JD Edwards Interoperability

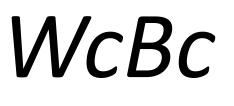

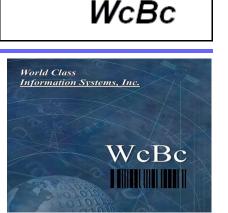

## follows

## JD Edwards Interoperability Guidelines

# XMLCALLOBJ

## "Your JD Edwards Barcode Solution"

Guidelines: https://docs.oracle.com/cd/E17984\_01/doc.898/e14711/undrstnd\_xml\_call\_object.htm

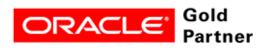

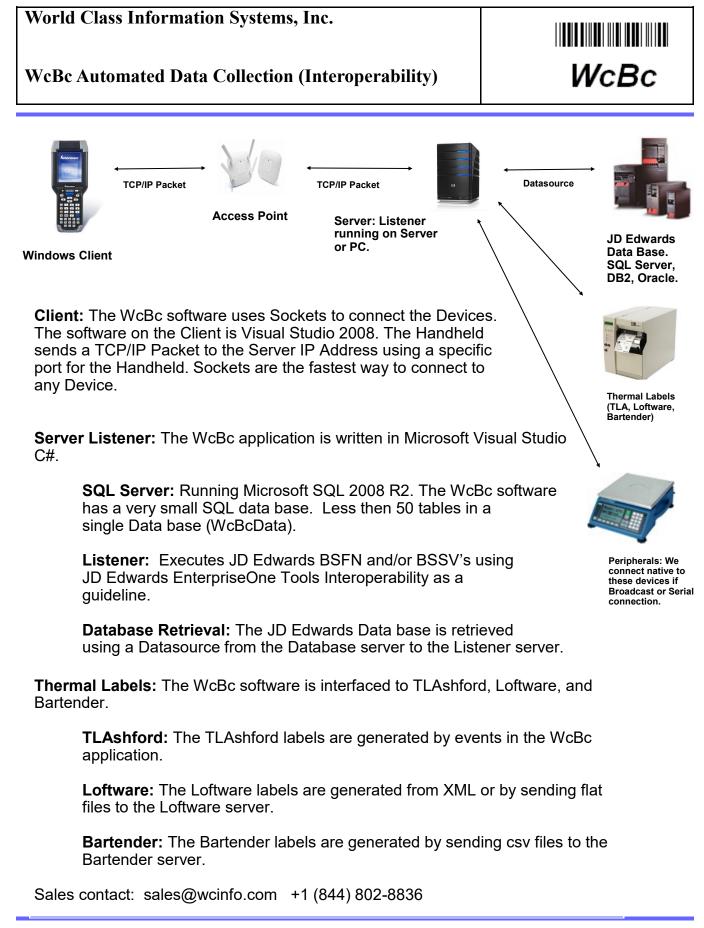

Copyright © 2016, 2017 World Class Information Systems, Inc. All rights reserved. Contents subject to change. Printed in the U.S.A

#### Modules

**WcBc** runs on all versions of JD Edwards from World A7.3 to A9.4 to EnterpriseOne 8.9 to 9.2. Our data collection software has an uptime comparable to your Host. WcBc includes complete Receiving, Inventory, Manufacturing, Cycle Counting, Physical Inventory, Picking, Loading, and Shipping Transactions.

The WcBc software has a menu-driven interface enabling users to tailor each transaction to meet business requirements. WcBc simplifies the use of each transaction by prompting or defaulting only the fields that the user needs to perform the function. Each of the following Program Ids could have many different transactions for them, and each one could be prompting for different information but processing the same end function.

| Program Id<br>P4112<br>P4113<br>P4114<br>P4116<br>P41026<br>P4312<br>P31113<br>P31114<br>P31115<br>P31123<br>P4801<br>P4205<br>P49*<br>P41240<br>P41260<br>P4122(UCLD | Function<br>Used to remove inventory from a location.<br>Used to transfer material from one location to another.<br>Used to adjust material at a location.<br>Used to adjust material at a location.<br>Used to reclass the Item, Location, Lot, or quantity.<br>View Inventory by Item, Location, and Lot.<br>Used to receive items into the facility by Purchase Orders<br>Used to receipt inventory from a manufacturing W/O.<br>Used to receipt inventory from a manufacturing process W/O.<br>Used to receipt inventory from a manufacturing process W/O.<br>Used to receipt inventory and/or pay points from a manufacturing W/O.<br>Used to receipt inventory and/or pay points from a manufacturing W/O.<br>Used to create Work Order.<br>Used to issue or stage material to a Sales Order.<br>Used for Transportation module for Shipment by Load.<br>Used to reconcile quantity on-hand using ABC inventory codes.<br>Used for a wall to wall count. |
|----------------------------------------------------------------------------------------------------|----------------------------------------------------------------------------------------------------|
|                                                                                                    |                                                                                                    |
|                                                                                                    | P4112<br>P4113<br>P4114<br>P41026<br>P4312<br>P31113<br>P31114<br>P31115<br>P31123<br>P4801<br>P4205<br>P49*<br>P41240<br>P41260<br>P41026HOLD<br>P46*                                                                                                    |

Many more transactions are available.

- WcBc is suited for Multi-Levels or Dual Sided Transactions. An example include on PO Receipt we allow the normal (OV) receipt to happen but then automatically (II) issue a percentage material to the quality department for destruction.
- WcBc has a layer of Processing Options in addition to the JD Edwards software giving each WcBc transaction the ability to override the existing JD Edwards Processing Options.
- The WcBc API can be utilized from any Custom Application. The call can be from sending a Data Queue or by Calling the Program and passing a string of Data.

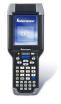

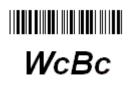

#### **Thermal Printing Capabilities**

D X

Unit Id Type

2

Program Id P31123

Override

2

Output Queue Print Type

2

DS01

2

ZEBOUTQ5

- The WcBc software automates the printing of thermal labels on Demand.
- The WcBc software interfaces with either the T.L,Ashford, Loftware, or BarTender software products. On each of the WcBc transactions you can define which formats to print.
- The format can be very specific to a JD Edwards<sup>™</sup> Address Book, Branch Plant, or Container Type for License Plating. This gives the ability to print specific labels for each different Ship-To Address.
- Once the transaction is accepted in the JD Edwards<sup>™</sup> then the Thermal Label will be printed to the user's specific printer.

Drag a column header here to group by that column

2

Seq Format Name Branch Plant Address Book Description

Delete

0

0

Description WO Receipt to Stock

2

Refresh

Container Lbl

WcBc Backoffice - Thermal Labels

Select Menu 50

2

BAS\_CON

1

- The Format is designed in T.L.Ashford, Loftware, or Bar-Tender software. This is the name of the label.
- Branch Plant is based on the Users Branch or the Branch Plant of the Inventory Transaction.
- The Address Book is in the F0101. Based on the Transaction. This could be a Ship-To address, or employee number, etc...
- Description is an Informational field.
- The Output Queue is the name of the Printer.
- The Type is a determination whether to prompt for the # of labels or to default from the Transaction Quantity.
- The Override allows for Multiple Printers for a User such as a Desktop and/or Portable printer.
- The Unit Type is an Override based on the Unit Id type for License Plating.

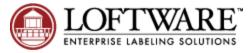

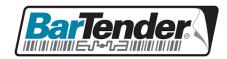

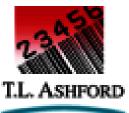

Copyright © 2016, 2017 World Class Information Systems, Inc. All rights reserved. Contents subject to change. Print in U.S.A

#### **Multi-Lingual Support**

# WcBc

The **WcBc** Handheld Application can be run in Multiple Languages.

In some cases you will need to setup different environments for double byte characters

There are different types of Literals, both are maintained in the *WcBc* application.

- ERROR messages are maintained using the Message Id's visual application.
- Literals are maintained using Backoffice during the Configuration process.

| 2       ?       ?       ?       ?       ?       ?       ?       ?       ?       ?       ?       ?       ?       ?       ?       ?       ?       ?       ?       ?       ?       ?       ?       ?       ?       ?       ?       ?       ?       ?       ?       ?       ?       ?       ?       ?       ?       ?       ?       ?       ?       ?       ?       ?       ?       ?       ?       ?       ?       ?       ?       ?       ?       ?       ?       ?       ?       ?       ?       ?       ?       ?       ?       ?       ?       ?       ?       ?       ?       ?       ?       ?       ?       ?       ?       ?       ?       ?       ?       ?       ?       ?       ?       ?       ?       ?       ?       ?       ?       ?       ?       ?       ?       ?       ?       ?       ?       ?       ?       ?       ?       ?       ?       ?       ?       ?       ?       ?       ?       ?       ?       ?       ?       ?       ?       ?       ?       ?                                                                                                    | anguage Id | Text        | Selection        | Sequence    | Library  | Decimal Sep        | Thousand Sep       | IBM CCSID               |               |
|----------------------------------------------------------------------------------------------------|------------|-------------|------------------|-------------|----------|--------------------|--------------------|-------------------------|---------------|
| French       Français       2 [Français       2       WCBC_FRA       .       00297         Polish       Polish       5 [Polish       5       WCBC_POL       .       00870         Spanish       Español       4 [Español       4       WCBC_ESP       .       00284         Italiano       3)Italiano       3       WCBC_ITA       .       00280         Italiano       3)Italiano       3       WCBC_ITA       .       00280         Italiano       Italiano       3       WCBC_ITA       .       00280         Italiano       Italiano       3       WCBC_ITA       .       00280         Italiano       Column header here to group by that column.       .       .       .       .         Library       Message Id       Text       .       .       .       .       .         VCBC_POL       BAS0001       Nieprawidiowa opcja zostala wprowadzona.       .       .       .       .       .       .       .       .       .       .       .       .       .       .       .       .       .       .       .       .       .       .       .       .       .       .       .       .       <                                                                                                    |            |             |                  |             |          |                    |                    |                         |               |
| French       Français       2 [Français       2       WCBC_FRA       .       00297         Polish       Polish       5)Polish       5       WCBC_POL       .       00870         Spanish       Español       4[Español       4       WCBC_ESP       .       00284         Italiano       3)Italiano       3       WCBC_ITA       .       00280         Italiano       3)Italiano       3       WCBC_POL       .       .       00280         Italiano       3)Italiano       3       WCBC_POL       .       .       00280         Italiano       3)Italiano       3       WCBC_POL       .       .       00280         Italiano       3       WCBC_POL       Message Id       .       .       .       00280         Italiano       Select Language:       WCBC_POL       .       .       .       .       .       .       .       .       .       .       .       .       .       .       .       .       .       .       .       .       .       .       .       .       .       .       .       .       .       .       .       .       .       .       .       .                                                                                                    | nalish     | English     | 1)English        | 4           | WORC ENG |                    |                    | 00037                   |               |
| Polish       Polish       5)Polish       5       WCBC_POL       .       .       00870         Spanish       Español       4)Español       4       WCBC_ESP       .       .       00284         Italiano       3)Italiano       3       WCBC_ITA       .       .       00280         Italiano       3)Italiano       3       WCBC_ITA       .       .       .       .       .       .       .       .       .       .       .       .       .       .       .       .       .       .       .       .       .       .       .       .       .       .       .       .       .       .       .       .       .       .       .       .       .       .       .       .       .       .       .       .       .       .       .       .       .       .       .       .       .       .       .       .       .       .       .       .       .       .       .       .       .       .       .       .       .       .       .       .       .       .       .       .       .       .       .       .       .       .                                                                                                    |            |             |                  |             |          |                    |                    |                         |               |
| Spanish       Español       4/Español       4       WCBC_ESP       .       .       00284         Italiano       3)Italiano       3       WCBC_ITA       .       00280         Italiano       3)Italiano       3       WCBC_ITA       .       00280         Italiano       3)Italiano       3       WCBC_POL       Image: MCBC_POL       Image: MCBC_POL< |            |             |                  | -           |          |                    |                    |                         |               |
| Italiano       Italiano       3       WCBC_ITA       00280         Image:       WCBC Backoffice - Message Ids       Image:       Image:                                                                                                    |            |             |                  | -           |          |                    |                    |                         |               |
| Exit         Drag a column header here to group by that column.           Library         Message Id         Text           ?         ?         ?           WCBC_POL         WCBC_POL         WCBC_POL                                                                                                    |            |             | 1                |             |          | 1                  |                    |                         |               |
| Exit         Drag a column header here to group by that column.           Library         Message Id         Text           ?         ?         ?           WCBC_POL         BAS0001         Nieprawidiowa opcja zostala wprowadzona.           WCBC_POL         BAS0002         Musisz osiagnely dole listy.           WCBC_POL         BAS0003         Zostala osiagnieta na gorze listy.           WCBC_POL         BAS0004         (C) World Class Information Systems, Inc. 2006, 2007, 2008, 2009.           WCBC_POL         BAS0005         Wprowadz swoj ID uzytkownika oraz haslo do komputera.           WCBC_POL         BAS0010         Czesc numer jest nieprawidiowy.           WCBC_POL         BAS0011         Nie mozna wprowadzic zarowno stanowiska i opis wyszuktwania.           WCBC_POL         BAS0013         Opis wyszuktwania rekordu nie znaleziono od aktualnej pozycji.           WCBC_POL         BAS013         Opis wyszuktwania Znaleziono mecz, nacisnij wejsc aby kontynuowac w           WCBC_POL         BAS014         Lista nie moze byc wyswietlany na stanowisko wniosek.                                                                                                    | anany      | indiridi ru | Sjitanano        | 5           | HODO_IIA |                    |                    | 00200                   |               |
| Exit         Drag a column header here to group by that column.           Library         Message Id         Text           ?         ?         ?           WCBC_POL         BAS0001         Nieprawidiowa opcja zostala wprowadzona.           WCBC_POL         BAS0002         Musisz osiagnety dole listy.           WCBC_POL         BAS0003         Zostala osiagnieta na gorze listy.           WCBC_POL         BAS0004         (C) World Class Information Systems, Inc. 2006, 2007, 2008, 2009.           WCBC_POL         BAS0005         Wprowadz swoj ID uztkownika oraz haslo do komputera.           WCBC_POL         BAS0010         Czesc numer jest nieprawidłowy.           WCBC_POL         BAS0011         Nie mozna wprowadzic zarowno stanowiska i opis wyszuktwania.           WCBC_POL         BAS012         Opis wyszuktwania rekordu nie znaleziono od aktualnej pozycji.           WCBC_POL         BAS013         Opis wyszuktwania znaleziono mecz, nacisnij wejisc aby kontynuowac w           WCBC_POL         BAS014         Lista nie moze byc wyswietiany na stanowisko wniosek.                                                                                                    |            | -           | WcBc Backoffice  | Message Ids |          |                    |                    | and Million of          | 0             |
| Exit         Drag a column header here to group by that column.           Library         Message Id         Text           ?         ?         ?           WCBC_POL         BAS0001         Nieprawidłowa opcja została wprowadzona.           WCBC_POL         BAS0002         Musisz osiagnety dole listy.           WCBC_POL         BAS0003         Została osiagnieta na gorze listy.           WCBC_POL         BAS0004         (C) World Class Information Systems, Inc. 2006, 2007, 2008, 2009.           WCBC_POL         BAS0005         Wprowadz swoj ID uztkownika oraz hasło do komputera.           WCBC_POL         BAS0009         Lokalizacja z nie moze byc wieksza niz lokalizacje.           WCBC_POL         BAS0011         Nie mozna wprowadzic zarowno stanowiska i opis wyszuktwania.           WCBC_POL         BAS012         Opis wyszuktwania rekordu nie znaleziono od aktualnej pozycji.           WCBC_POL         BAS013         Opis wyszuktwania znaleziono mecz, nacisnij wejisc aby kontynuowac w           WCBC_POL         BAS014         Lista nie moze byc wyswietiany na stanowisko wniosek.                                                                                                    |            | 1           | Select Languag   | e: Webe     | POL      |                    |                    |                         |               |
| Library         Message Id         Text           ?         ?         ?           WCBC_POL         BAS0001         Nieprawidłowa opcja zostala wprowadzona.           WCBC_POL         BAS0002         Musisz osiagneły dole listy.           WCBC_POL         BAS0003         Została osiagnieta na gorze listy.           WCBC_POL         BAS0004         (C) World Class Information Systems, Inc. 2006, 2007, 2008, 2009.           WCBC_POL         BAS0005         Wprowadz swoj ID uzytkownika oraz haslo do komputera.           WCBC_POL         BAS0010         Czesc numer jest nieprawidłowy.           WCBC_POL         BAS0011         Nie mozna wprowadzic zarowno stanowiska i opis wyszukiwania.           WCBC_POL         BAS0012         Opis wyszukiwania rekordu nie znaleziono od aktualnej pozycji.           WCBC_POL         BAS013         Opis wyszukiwania Znaleziono mecz, nacisnij wejsc aby kontynuowac w           WCBC_POL         BAS0014         Lista nie moze byc wyswietlany na stanowisko wniosek.                                                                                                    |            |             | General Carryony | w.          | - VL     |                    |                    |                         |               |
| Library         Message Id         Text           ?         ?         ?           WCBC_POL         BAS0001         Nieprawidłowa opcja zostala wprowadzona.           WCBC_POL         BAS0002         Musisz osiagneły dole listy.           WCBC_POL         BAS0003         Została osiagnieta na gorze listy.           WCBC_POL         BAS0004         (C) World Class Information Systems, Inc. 2006, 2007, 2008, 2009.           WCBC_POL         BAS0005         Wprowadz swoj ID uzytkownika oraz haslo do komputera.           WCBC_POL         BAS0010         Czesc numer jest nieprawidłowy.           WCBC_POL         BAS0011         Nie mozna wprowadzic zarowno stanowiska i opis wyszukiwania.           WCBC_POL         BAS0012         Opis wyszukiwania rekordu nie znaleziono od aktualnej pozycji.           WCBC_POL         BAS013         Opis wyszukiwania Znaleziono mecz, nacisnij wejsc aby kontynuowac w           WCBC_POL         BAS0014         Lista nie moze byc wyswietlany na stanowisko wniosek.                                                                                                    |            |             | -                |             |          |                    |                    |                         |               |
| ?       ?       ?         WCBC_POL       BAS0001       Nieprawidiowa opcja zostala wprowadzona.         WCBC_POL       BAS0002       Musisz osiagnety dole listy.         WCBC_POL       BAS0003       Zostala osiagnieta na gorze listy.         WCBC_POL       BAS0004       (C) World Class Information Systems, Inc. 2006, 2007, 2008, 2009.         WCBC_POL       BAS0005       Wprowadz swoj ID uzytkownika oraz haslo do komputera.         WCBC_POL       BAS0009       Lokalizacja z nie moze byc wieksza niz lokalizacje.         WCBC_POL       BAS0010       Czesc numer jest nieprawidłowy.         WCBC_POL       BAS0011       Nie mozna wprowadzic zarowno stanowiska i opis wyszukiwania.         WCBC_POL       BAS012       Opis wyszukiwania rekordu nie znaleziono od aktualnej pozycji.         WCBC_POL       BAS013       Opis wyszukiwania Znaleziono mecz, nacisnij wejsc aby kontynuowac w         WCBC_POL       BAS014       Lista nie moze byc wyswietiany na stanowisko wniosek.                                                                                                    | Exit       |             |                  |             | -        | t column,          |                    |                         | 9             |
| WCBC_POL         BAS0001         Nieprawidłowa opcja została wprowadzona.           WCBC_POL         BAS0002         Musisz osiagneły dole listy.           WCBC_POL         BAS0003         Została osiagnieta na gorze listy.           WCBC_POL         BAS0004         (C) World Class Information Systems, Inc. 2006, 2007, 2008, 2009.           WCBC_POL         BAS0005         Wprowadz swoj ID uzytkownika oraz hasto do komputera.           WCBC_POL         BAS0010         Czesc numer jest nieprawidłowy.           WCBC_POL         BAS0010         Czesc numer jest nieprawidłowy.           WCBC_POL         BAS0012         Opis wyszuktwania rekordu nie znaleziono od aktualnej pozycji.           WCBC_POL         BAS013         Opis wyszuktwania Znaleziono mecz, nacisnij wejsc aby kontynuować w           WCBC_POL         BAS0014         Lista nie moze byc wyswietlany na stanowisko wniosek.                                                                                                    |            |             |                  |             |          |                    |                    |                         |               |
| WCBC_POL         BAS0002         Musisz osiagnety dole listy:           WCBC_POL         BAS003         Zostala osiagnieta na gorze listy:           WCBC_POL         BAS004         (C) World Class Information Systems, Inc. 2006, 2007, 2008, 2009.           WCBC_POL         BAS005         Wprowadz swoj ID uzytkownika oraz hasto do komputera.           WCBC_POL         BAS0010         Lokalizacja z nie moze byc wieksza niz lokalizacje.           WCBC_POL         BAS0010         Czesc numer jest nieprawidłowy.           WCBC_POL         BAS0011         Nie mozna wprowadzic zarowno stanowiska i opis wyszukiwania.           WCBC_POL         BAS0012         Opis wyszukiwania rekordu nie znaleziono od aktualnej pozycji.           WCBC_POL         BAS013         Opis wyszukiwania Znaleziono mecz, nacisnij wejsc aby kontynuować w           WCBC_POL         BAS0014         Lista nie moze byc wyswietiany na stanowisko wniosek.                                                                                                    |            |             | ?                | ?           | ?        |                    |                    |                         |               |
| WCBC_POL         BAS0003         Zostala osiagnieta na gorze listy.           WCBC_POL         BAS0004         (C) World Class Information Systems, Inc. 2006, 2007, 2008, 2009.           WCBC_POL         BAS0005         Wprowadz swoj ID uzytkownika oraz haslo do komputera.           WCBC_POL         BAS0009         Lokalizacja z nie moze byc wieksza niz lokalizacje.           WCBC_POL         BAS0010         Czesc numer jest nieprawidłowy.           WCBC_POL         BAS0011         Nie mozna wprowadzi zarowno stanowiska i opis wyszukiwania.           WCBC_POL         BAS0012         Opis wyszukiwania rekordu nie znaleziono od aktualnej pozycji.           WCBC_POL         BAS0013         Opis wyszukiwania Znaleziono mecz, nacisnij wejsc aby kontynuowac w           WCBC_POL         BAS0014         Lista nie moze byc wyswietiany na stanowisko wniosek.                                                                                                    |            |             | WCBC_POL         | BAS0001     | Nieprav  | vidlowa opcja zo:  | stala wprowadzor   | na.                     |               |
| WCBC_POL         BAS0004         (C) World Class Information Systems, Inc. 2006, 2007, 2008, 2009.           WCBC_POL         BAS0005         Wprowadz swoj ID uzytkownika oraz haslo do komputera.           WCBC_POL         BAS0009         Lokalizacja z nie moze być wieksza niz lokalizacje.           WCBC_POL         BAS0010         Czesć numer jest nieprawidlowy.           WCBC_POL         BAS0011         Nie mozna wprowadzić zarowno stanowiska i opis wyszukiwania.           WCBC_POL         BAS0012         Opis wyszukiwania rekordu nie znaleziono od aktualnej pozycji.           WCBC_POL         BAS0013         Opis wyszukiwania Znaleziono mecz, nacisnij wejsć aby kontynuować w           WCBC_POL         BAS0014         Lista nie moze być wyswietlany na stanowisko wniosek.                                                                                                    |            |             | WCBC_POL         | BAS0002     | Musisz   | osiagnely dole li  | sty                |                         |               |
| WCBC_POL         BAS0005         Wprowadz swoj ID uzytkownika oraz haslo do komputera.           WCBC_POL         BAS0009         Lokalizacja z nie moze byc wieksza niz lokalizacje.           WCBC_POL         BAS0010         Czesc numer jest nieprawidłowy.           WCBC_POL         BAS0011         Nie mozna wprowadzic zarowno stanowiska i opis wyszukiwania.           WCBC_POL         BAS0012         Opis wyszukiwania rekordu nie znaleziono od aktualnej pozycji.           WCBC_POL         BAS013         Opis wyszukiwania Znaleziono mecz, nacisnij wejsc aby kontynuować w           WCBC_POL         BAS014         Lista nie moze byc wyswietlany na stanowisko wniosek.                                                                                                    |            |             | WCBC_POL         | BAS0003     | Zostala  | osiagnieta na go   | orze listy.        |                         |               |
| WCBC_POL         BAS0009         Lokalizacja z nie moze być wieksza niz lokalizacje.           WCBC_POL         BAS0010         Czesć numer jest nieprawidłowy.           WCBC_POL         BAS0011         Nie mozna wprowadzić zarowno stanowiska i opis wyszukiwania.           WCBC_POL         BAS0012         Opis wyszukiwania rekordu nie znaleziono od aktualnej pozycji.           WCBC_POL         BAS013         Opis wyszukiwania Znaleziono mecz, nacisnij wejsć aby kontynuować w           WCBC_POL         BAS014         Lista nie moze być wyswietlany na stanowisko wniosek.                                                                                                    |            |             | WCBC_POL         | BAS0004     | (C) Wor  | id Class Informa   | tion Systems, Inc  | 2006, 2007, 2008, 20    | 09.           |
| WCBC_POL         BAS0010         Czesc numer jest nieprawidłowy.           WCBC_POL         BAS0011         Nie mozna wprowadzic zarowno stanowiska i opis wyszukiwania.           WCBC_POL         BAS0012         Opis wyszukiwania rekordu nie znaleziono od aktualnej pozycji.           WCBC_POL         BAS0013         Opis wyszukiwania Znaleziono mecz, nacisnij wejsc aby kontynuowac w           WCBC_POL         BAS0014         Lista nie moze byc wyswietlany na stanowisko wniosek.                                                                                                    |            |             | WCBC_POL         | BAS0005     | Wprowa   | adz swoj ID uzytki | ownika oraz hasle  | o do komputera.         |               |
| WCBC_POL         BAS0011         Nie mozna wprowadzic zarowno stanowiska i opis wyszukiwania.           WCBC_POL         BAS0012         Opis wyszukiwania rekordu nie znaleziono od aktualnej pozycji.           WCBC_POL         BAS0013         Opis wyszukiwania Znaleziono mecz, nacisnij wejsc aby kontynuowac w           WCBC_POL         BAS0014         Lista nie moze byc wyswietlany na stanowisko wniosek.                                                                                                    |            |             | WCBC_POL         | BAS0009     | Lokaliza | acja z nie moze b  | yc wieksza niz lok | calizacje.              |               |
| WCBC_POL         BAS0012         Opis wyszukiwania rekordu nie znaleziono od aktualnej pozycji.           WCBC_POL         BAS0013         Opis wyszukiwania Znaleziono mecz, nacisnij wejsc aby kontynuowac w           WCBC_POL         BAS0014         Lista nie moze byc wyswietiany na stanowisko wniosek.                                                                                                    |            |             | WCBC_POL         | BAS0010     | Czescr   | numer jest niepra  | awidlowy.          |                         |               |
| WCBC_POL         BAS0013         Opis wyszukiwania Znaleziono mecz, nacisnij wejsc aby kontynuowac w           WCBC_POL         BAS0014         Lista nie może być wyswietlany na stanowisko wniosek.                                                                                                    |            |             | WCBC_POL         | BAS0011     | Nie mo   | zna wprowadzic z   | zarowno stanowis   | ska i opis wyszukiwania | a.            |
| WCBC_POL BAS0014 Lista nie moze byc wyswietiany na stanowisko wniosek.                                                                                                    |            |             | WCBC_POL         | BAS0012     | Opis wy  | szukiwania reko    | rdu nie znalezion  | o od aktualnej pozycji. |               |
|                                                                                                    |            |             | WCBC_POL         | BAS0013     | Opis wy  | szukiwania Znal    | eziono mecz, nac   | isnij wejsc aby kontynu | lowac wyszuki |
| WCBC_POL BAS0015 Oddzialu nie jest wazna.                                                                                                    |            |             | WCBC_POL         | BAS0014     | Lista ni | e moze byc wysw    | vietlany na stanov | visko wniosek.          |               |
|                                                                                                    |            |             | WCBC_POL         | BAS0015     | Oddział  | u nie jest wazna.  |                    |                         |               |
| WCBC_POL BAS0016 F1=Dalej F2=Przed                                                                                                    |            |             | WCBC_POL         | BAS0016     | F1=Dal   | ej F2=Przed        |                    |                         |               |
| WCBC_POL BAS0017 F7=Nowy Uzytkownik F10=Wyjscie Kolejki                                                                                                    |            |             | WCBC_POL         | BAS0017     | F7=Nov   | vy Uzytkownik F1   | 10=Wyjscie Kolejł  | d                       |               |
| WCBC_POL BAS0018 F3=Wyjscie                                                                                                    |            |             | WCBC_POL         | BAS0018     | F3=Wyj   | scie               |                    |                         |               |
| WCBC_POL BAS0019 Transakcja:                                                                                                    |            |             | WCBC_POL         | BAS0019     | Transal  | koja:              |                    |                         |               |
| WARE DOL BASONON Brok Opcia do ware utilitania                                                                                                    |            |             |                  | BA60020     | Brok Or  |                    | nin                |                         |               |

• The **WcBc** Application supports many Languages, Additional Languages can be added upon request as needed.

#### RFID

The *WcBc* application has many ways of interfacing with the RFID readers.

- Handheld RFID Readers are for Handheld computers or for Vehicle Mounted devices. These types of readers work very similar to the traditional scanning of Barcodes.
- Some other RFID Readers are fixed and use a Green & Red light system, these systems have Portals and use Access Data Bases to create the Go or No/Go effect. These Data Bases can be triggered to process the *WcBc* API to execute. This normally is a Transfer (IT) transaction.
  - RFID Tags have many variations but Intermec seems to be a great source of the tags. We do not require any specific type of tag as it needs reviewed for your business requirements as far as Cost and the Application.
- RFID Smart Tags can be printed for use in both Barcode scanning and RFID scanning. There are Special Printers to print these RFID Tags.

### **Applications for RFID**

- License Plating is the best way to automate with RFID. Portals are setup on the Shipping Doors and as the License Plate goes through the Portal then a Green Light is lit, and the License Plate has been Loaded and updates the Sales Order Activity rules.
- As the License Plate goes through a Conveyer, it can be scanned from a Portal or a Fixed Barcode scanner. This can trigger an event to a PLC Robot to pick up and stack the container or direct the container to a specific aisle for drop off.
- License Plate RFID Tags are re-used in the facility. They are activated when Materials go into the Container or cleared during certain User Controlled events. These are all configurable with the *WcBc* application.

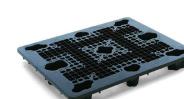

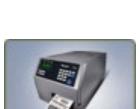

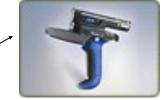

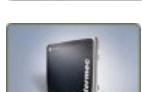

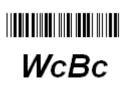

#### **Peripherals Interfaces**

- The *WcBc* software Interfaces any type of Inputs from a RS-232 or USB Com Port or Broadcasted IP Address value.
- The Peripheral Interface can be used inside of any *WcBc* Transaction. This can be done from Receiving, Inventory, Manufacturing, Picking, Loading, Shipping, Cycle Counting, and Physical Inventory.

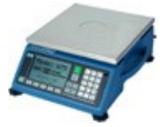

WcBc

- The setup is very simple. The Peripheral device is setup using Broadcasted IP address and Port or a Baud Rate, Parity, Data Bits, and Stop Bits must be attached to the PC, Thin Client, or other Hardware Device and into the *WcBc* Application. Then Backoffice scripting is setup to utilize Default entry of the Peripheral name and the value is picked up at the time the transaction is processed.
- The Configuration of *WcBc* allows for multiple Scales or Peripherals to be setup based on whether you will have a Sample Piece Weight and a Floor scale to capture the net weight of the transaction. WcBc can use the conversion factors from JD Edwards (F41002 & F41003) tables.
- The Unit of Measure is Defaulted from the Scale. The U/M from the Scale is normally in "KG" or in "LB". The *WcBc* Application can go up to 5 Decimals on the Peripheral Input.
- If you are doing RS-232 connection then the Print Key from the scale feeds the weights into the *WcBc* Application. If you are Broadcast IP Address and port then the weights are auto captured.

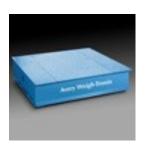

### The Math for 2 Scales

Net Piece Quantity = Gross Weight + Sample Weight - Tare Weight / Sample Weight (Per One).

Sample Weight 50 kg = Sample 10 Pieces Weighed = 5 kg per

Pieces 30 = Gross 175 kg + Sample 50 kg - Tare 75 kg / Per one 5 kg.

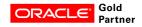

#### **Job Control**

WcBc

The Handheld Unit can be managed for a given Device Name or for the Total **WcBc** Environment.

| ubsystem | Device Name | Job Running | Current User | Current User Name | Client Version | Last Transaction User |
|----------|-------------|-------------|--------------|-------------------|----------------|-----------------------|
| CBC      | 4101        | Yes         |              |                   |                | JAGARRITY             |
| CBC      | 4102        | Yes         |              |                   |                | PAZUCCARO             |
| CBC      | 4103        | Yes         | SJTISKA      | SJTISKA           | V.4.R.7.M.0G   | SJTISKA               |
| CBC      | 4104        | Yes         | JTUCKER      | JTUCKER           | V.4.R.7.M.0G   | PAZUCCARO             |
| CBC      | 4105        | Yes         |              |                   |                |                       |
| CBC      | 4106        | Yes         |              |                   |                |                       |
| CBC      | 4107        | Yes         |              |                   |                |                       |
| CBC      | 4108        | Yes         |              |                   |                |                       |
|          |             | 77          |              |                   |                |                       |

- Subsystem The Host Subsystem in which the Handheld Devices are running.
- Device Name The Name of the Handheld Unit. Each Unit has its own unique name.
- Job Running Display's Yes/No if the Job is up and running.
- Current User The User Id is who is currently signed to the Handheld Device.
- Current User Name The Full Name of the User that is signed on to the Handheld.
- Client Version The Version of WcBc that is running on the Handheld Unit.
- Last Transaction The User Id that last created a Transaction on Handheld Unit.
- Department Name/IP Address The Department or IP Address of the Handheld Unit.
- Line The Line the Device is running on. This is the Environment (i.e. Production or Test).
- Job User The iSeries User Id that is running the job.
- Server Message This will display if any Server Messages exist for the Device.
- Percentage The Percentage of the CPU that the Device is running.
- **Priority –** The Job Priority is used to display if the Device is running Hot or Cold.

#### **Advanced Warehousing with License Plating**

#### WcBc excels at License Plating.

The WcBc License Plating module works over all JD Edwards transaction sets including Receiving, Inventory, Manufacturing, Picking, Loading, Shipping, Cycle Counting, and Physical Inventory modules.

- Increase Inventory Accuracy Tracking inventory by License Plate means that the system knows how much of an item is located on each specific Pallet, Roll, Bundle, Unit Id. When counts are wrong or transactions are made in error, the mistake is usually at the level of one or two Units instead of much larger volumes of inventory. Since all inventory is carried by Unit Identification the accuracy is better in all transactions.
- **Simplify Inventory Movements** Without a License Plate, The item, location, lot/ serial, and quantity needs to be scanned. This provides the opportunity for more errors. With a License Plate you can scan the Unit Id and the WcBc will process all the items and quantities attached to the Unit Id.

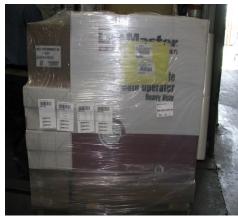

- **Traceability** Tracking vendor information, country of origin, packing slip, etc., is more precisely done with License Plate tracking.
- **FIFO (First In First Out) –** Rotating product is more controllable with License Plate tracking. The system can ensure that older product is shipped first.
- **Cycle Counting** License Plate tracking ensures that each pallet is counted only once at manufacturing, during receipt and when cycle counting. Inventory errors due to double counts are eliminated. Inventory er-

rors due to missed units are much easier to troubleshoot because the Unit Id which is missing is obvious. Doing Cycle Counting during the normal business function of Receiving, Picking, etc... is an invaluable tool.

• **Pick and Stage, and Load –** With a License Plate tracking the user can start with an empty Container and Pick into the Container. These types of Containers ensures that only a single Ship-To address can be loaded into the Container. Once all the Items are Picked and Stage into the Container it can be shrink wrapped and weighed and then placed into an Inventory Location. Once the Truck is ready to be loaded the Container can be scanned onto the Load to ensure correct loading of Containers onto the Trailer.

**Vocollect Voice Solutions** 

WcBc

Now with Vocollect Voice Solutions technology World Class offers true hands free voice enabled JD Edwards transactions

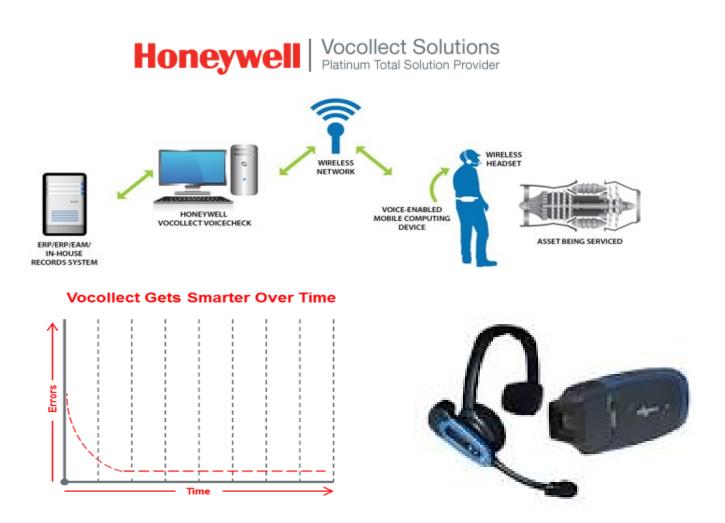

# Universal Voice Utility - Voice Productivity for Any Existing *WcBc* & JD Edwards Mobile Application

Pricing for VOCOLLECT is separate from *WcBc*.